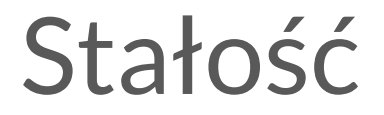

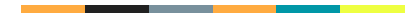

#### const-correctness

- prawidłowe używanie const do chronienia stałych obiektów przed zmianami
- zadeklarowanie stałości parametru jest przejawem bezpieczeństwa typów
- zapobiega przypadkowej modyfikacji danych
- koncepcyjnie można traktować **const X** orax **X** jako dwa różne typy
- użycie **const** w wielu przypadkach może doprowadzić do uzyskania wydajniejszego kodu
- niektóre iteratory posiadają swoje wersje const (std::vector<T>::const\_iterator) będące iteratorami na stałą wartość
	- uzyskiwane np. przez cbegin(), cend()

# Funkcje biorące niezmienne wartości

- stworzenie funkcji w taki sposób, żeby zagwarantować wołającym, że funkcja nie zmieni przekazanych danych
	- void inspect1(const std::string&)
		- przekazanie przez referencję na stały obiekt
	- void inspect2(const std::string\*)
		- przekazanie przez wskaźnik na stały obiekt
	- void inspect3(std::string)
		- przekazanie przez wartość (kopię)
- sprawdzenie poprawności na etapie kompilacji (brak narzutu na pamięć ani szybkość)

# Funkcje biorące zmienne wartości

- stworzenie funkcji w taki sposób, żeby poinformować wołających, że funkcja może (nie musi) zmienić obiekt
	- void mutate1(std::string&)
		- przekazanie przez referencję na stały obiekt
	- void mutate2(std::string \*)
		- przekazanie przez wskaźnik na stały obiekt

# Metody

● oznaczenie metody jako const oznacza gwarancję, że metoda nie zmienia stanu this

```
struct K {
     void inspect() const;
     void mutate();
};
```

```
void foo(K& changeable, const K& unchangeable) {
     changeable.inspect(); // OK
     changeable.mutate(); // OK
    unchangeable.inspect(); // OK
    unchangeable.mutate(); // ERROR
```
# Metody - przeciążanie

● metoda może mieć przeciążenia z const i bez const

```
struct K {
     Foo& operator[](size_t index);
     const Foo& operator[](size_t index) const;
};
```
# Stan logiczny

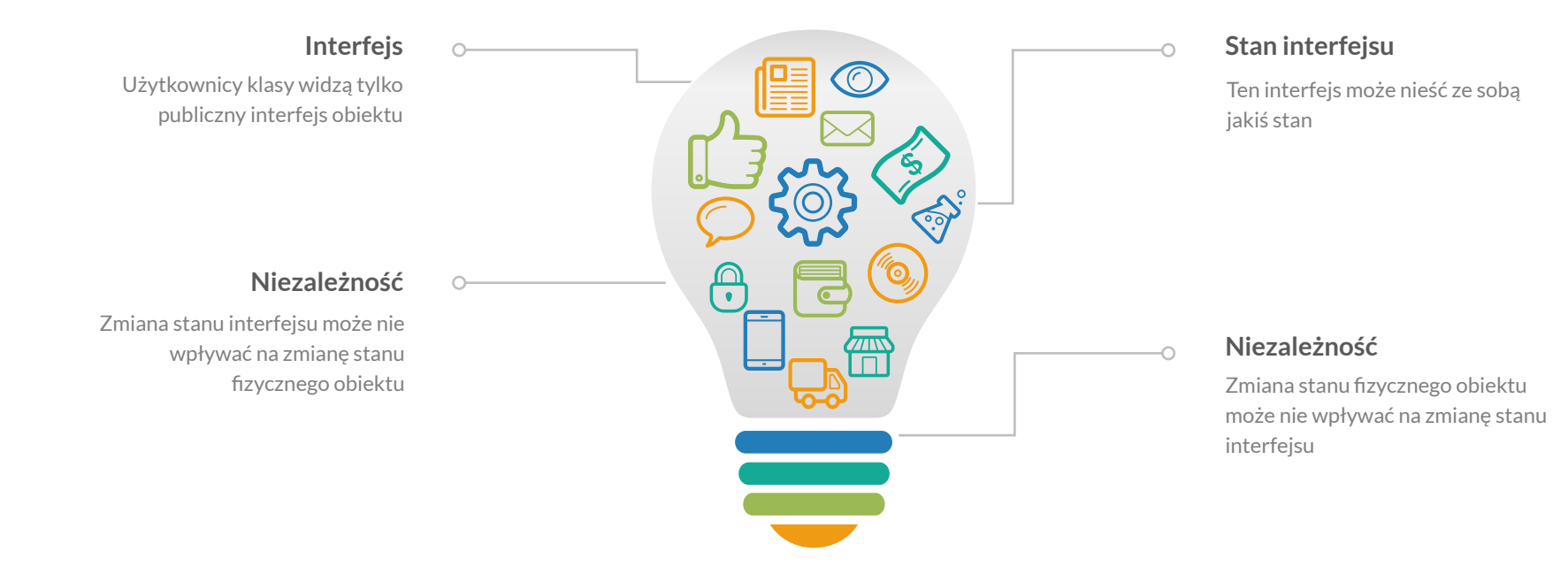

# Stan fizyczny

#### **Ułożenie w pamięci**

Faktyczne składowe obiektu, które znajdują się w konkretnym miejscu w pamięci

#### **Niezależność**

 $\boxed{\Box}$ 

 $\mathbb{C}$ 

 $\Theta$ 

 $\sqrt{d}$ 

Niektóre składowe mogą nie mieć odzwierciedlenia w publicznym interfejsie obiektu

# Zmiany stanu

- publiczny interfejs klasy odzwierciedla stan logiczny
	- na "const" patrzymy z punktu widzenia użytkownika klasy
- są sytuacje, kiedy stan fizyczny się zmienia mimo braku zmian w stanie logicznym
	- np. trudno wyliczalną wartość można zapisać na boku

```
class Container {
public:
    \frac{1}{2}...
     double averageValue() const;
};
```
- mutable oznacza konkretne pole obiektu jako modyfikowalne z const
- const cast używać tylko jeśli jest pewność, że obiekt jest fizycznie modyfikowalny

# Zasady pisania kodu

- o const-correctness trzeba dbać od początku
	- dopisanie "const" na późniejszym etapie może spowodować lawinę zmian

- koncepcyjnie (a może i realnie) pisząc nowy kod oznaczajmy każdą zmienną i metodę jako const
	- jeżeli "nie działa", to ewentualnie usuńmy const
	- nigdy odwrotnie

● są języki programowania (np. Rust), gdzie każda zmienna jest domyślnie const

# Jak czytać const

#### ● const west vs east const

- const std::string
- std::string const

#### • czytamy zawsze od prawej do lewej

- const char \* a
	- *■ a to wskaźnik na char, który jest const*
- char const \* a
	- *■ a to wskaźnik na const char*
- char \* const a
	- *■ a to const wskaźnik na char*
- char const \* const a
	- *■ a to const wskaźnik na const char*
- const char \* const a
	- *■ a to const wskaźnik na char, który jest const*
- analogicznie dla referencji (przy czym referencja zawsze jest stała)

# Sprawdzian

- const X\*\* foo
- const X\* const\* bar
- const X\* const\* const baz
- const X\*\* const qux
- const X const\*\* const quux

# Sprawdzian

- X const\*\* foo
- X const\* const\* bar
- X const\* const\* const baz
- X const\*\* const qux
- X const const\*\* const quux

# Sprawdzian

- X const\*\* foo
	- *○ wskaźnik na wskaźnik na const X*
- X const\* const\* bar
	- *○ wskaźnik na const wskaźnik na const X*
- X const\* const\* const baz
	- *○ const wskaźnik na const wskaźnik na const X*
- X const\*\* const qux
	- *○ const wskaźnik na wskaźnik na const X*
- X const const\*\* const quux
	- *const wskaźnik na wskaźnik na const const X* (warning podwojone const)

# Język zorientowany na wartości

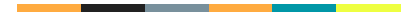

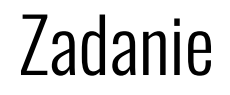

Stworzyć funkcję fabryki, która zwraca instancję studenta na podstawie identyfikatora.

Stworzyć funkcję fabryki, która zwraca instancję nauczyciela na podstawie identyfikatora.

```
struct Student {
   std::string name;
   double average;
};
```

```
struct Teacher {
   std::string name;
   Rooms roomKeys;
  Courses courses;
};
```
# Fabryka studentów

```
Student makeStudent(uint32_t id) {
   if (!Student::exists(id)) {
     // … ???
   }
   return Student(...);
}
```
# Fabryka studentów

```
std::unique_ptr<Student> makeStudent(uint32_t id) {
   if (!Student::exists(id)) {
     return nullptr;
   }
   return std::make_unique<Student>(...);
}
```
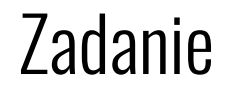

Stworzyć kolekcję (np. vector) studentów i nauczycieli.

Chcemy mieć możliwość sprawdzać, jak się nazywają, jaką średnią mają studenci i do których pokojów mogą się dostać nauczyciele i jakie przedmioty prowadzą.

```
struct Person {
  virtual ~Person() = default;
 virtual std::string name() const = \theta;
 virtual double average() const = 0;
 virtual Rooms roomKeys() const = 0;
 virtual Courses courses() const = 0;
};
```

```
struct Student : Person {
  std::string name() const override { return m_name; }
   double average() const override { return m_average; }
   Rooms roomKeys() const override { return {}; }
   Courses courses() const override { return {}; }
};
```

```
struct Teacher : Person {
 std::string name() const override { return m_name; }
  double average() const override { return {}; }
 Rooms roomKeys() const override { return ...; }
  Courses courses() const override { return ...; }
};
```
vector<unique\_ptr<Person>> studentsAndTeachers;

```
for (const auto id: …) {
```
}

}

```
if (auto student = makeStudent(id)) {
```
studentsAndTeachers.push back(std::move(student));

```
\} else if (auto teacher = makeTeacher(id)) {
  studentsAndTeachers.push back(std::move(teacher));
```
## Wypisanie imion i nazwisk, wypisanie średnich studentów

```
for (const auto &person: students and teachers) {
 print("{}\\n", person->name());
}
```

```
for (const auto &person: students and teachers) {
 if (!person->average()) {
     continue;
 }
 print("{}\\n", person->average();
}
```
# Wypisanie pokojów (analogicznie dla przedmiotów)

```
for (const auto &person: students and teachers) {
   if (person->roomKeys().empty()) {
     continue;
   }
   print("{}\n", person->roomKeys());
}
                                                     Trochę problem, bo może być 
                                                     nauczyciel bez dostępu do żadnego 
                                                     pokoju…
                                                     W sumie to student bez średniej też…
```
No trudno...

### Zadanie

Stworzyć kolekcję nauczycieli i pracowników technicznych.

```
struct TechnicalStaff {
   std::string name;
   Rooms roomKeys;
};
```

```
struct Staff : Person {
 Rooms roomKeys() const override { return ...; }
};
struct Teacher : Staff {
  Courses courses() const override { return …; }
};
```

```
struct TechnicalStaff : Staff {
  Courses courses() const override { return {}; }
};
```

```
vector<unique_ptr<Staff>> teachers_and_technical_staff;
for (const auto& id: …) {
  // …
}
```
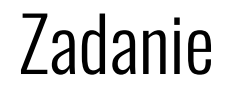

Stworzyć kolekcję studentów i pracowników technicznych.

vector<unique\_ptr<Person>> students\_and\_technical\_staff;

Ale tu się też da dodać nauczyciela...

vector<...> students\_and\_technical\_staff; // don't add teachers

vector<...> students\_and\_technical\_staff; // don't add teachers

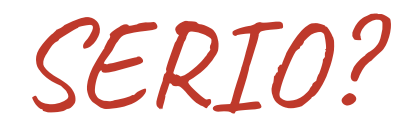

# Gdzie popełniliśmy błąd?

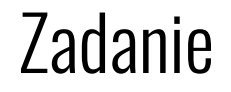

Stworzyć kolekcję (np. vector) **studentów** i **nauczycieli**.

Chcemy mieć możliwość sprawdzać, jak się nazywają, jaką średnią mają studenci i do których pokojów mogą się dostać nauczyciele i jakie przedmioty prowadzą.

Person? Staff?

using StudentsAndTeacher = union { Student\* student; Teacher\* teacher }; vector<StudentsAndTeacher> studentsAndTeachers;

using StudentsAndTeacher = union { Student\* student; Teacher\* teacher  $\}$ ;

vector<StudentsAndTeacher> studentsAndTeachers;

Dwa problemy:

- 1. nie da się tego sensownie zrobić na std::unique\_ptr
- 2. nie wiemy co jest zapisane w danym elemencie wektora

# Gdzie (tak naprawdę) popełniliśmy błąd?

### Założyliśmy, że będziemy używać wskaźników

- wbrew obiegowej opinii C++ (tak samo C) nie jest językiem zorientowanym na wskaźniki
- [książka Bjarne Stroustroupa](https://www.stroustrup.com/Programming/PPP2_TOC.pdf) opisująca C++17 ma około 1230 stron (1070 treści, 27 rozdziałów)
	- wskaźniki pojawiają się na stronie 588 w rozdziale 17
	- m.in. po rozdziale o GUI… którego nawet w ogóle nie ma w języku C++
	- przed szczegółowym opisem szablonów, biblioteki standardowej, testowania i standardu C

### Do as an **int** would do

- C++ jest zorientowany na wartości
- wskaźnik jest adresem wartości
- referencja jest wskazaniem na wartość

# Typy algebraiczne

# Typy algebraiczne

- rodzaj typów złożonych
	- typy iloczynowe (opierające się na mnożeniu)
	- typy sumowe (opierające się na dodawaniu)
- operandami są typy
- wartościami jest liczba różnych stanów, które typ reprezentuje

# Typ iloczynowy - struktura

- Ile różnych wartości może przechować?
	- uint8\_t x;
	- bool y;

# Typ iloczynowy - struktura

- Ile różnych wartości może przechować?
	- uint8\_t x;
	- bool y;

```
○ struct {
        uint8_t x;
        bool y;
   } rekord; // 256 * 2
○ std::tuple<bool, bool, bool> soMuchPain; // 2 * 2 * 2
```
# Powrót do fabryki - pozbycie się wskaźników

```
unique ptr<Student> makeStudent(uint32 t id) {
   if (!Student::exists(id)) {
     return nullptr;
   }
   return make_unique<Student>(...);
}
unique ptr<Student> student = makeStudent(...);if (!student) {
  // …
}
```
# Powrót do fabryki - analiza problemu

- dwa problemy
	- 1. utworzenie obiektu może się nie udać (np. nie ma studenta o danym id)
	- 2. wartości różnych typów chcemy zmieścić w tym samym pudełku

```
unique ptr<Student> makeStudent(uint32 t id) {
   if (!Student::exists(id)) {
     return nullptr;
   }
  return make unique<Student>(...);
}
```
unique ptr<Student> makeStudent(uint32 t); unique ptr<Teacher> makeTeacher(uint32 t);

# Powrót do fabryki - pozbycie się wskaźników

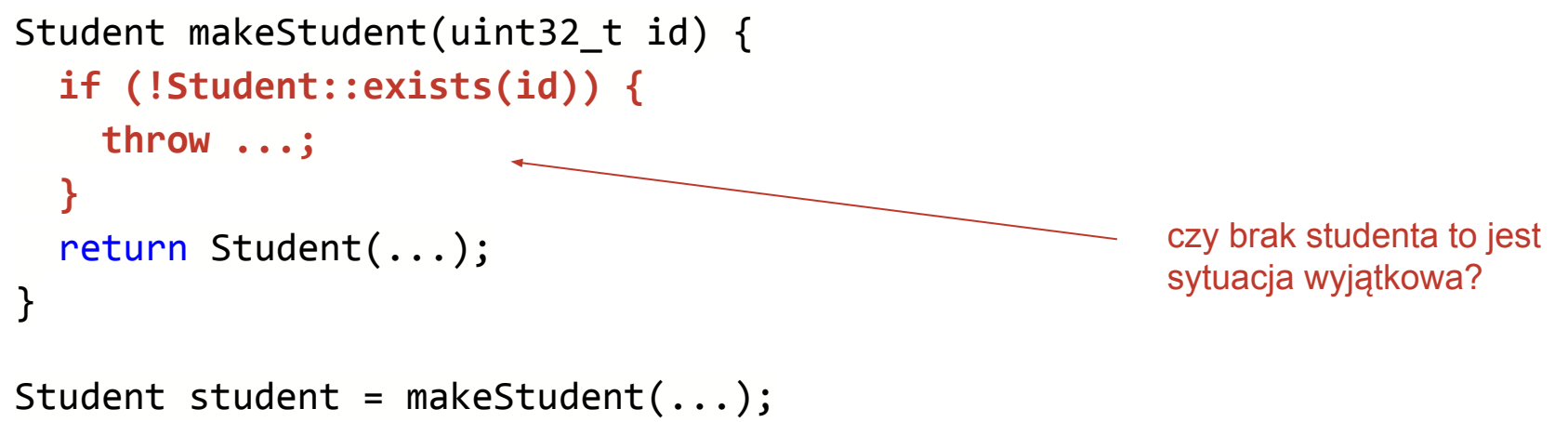

// …

# Co gdybyśmy zwracali tylko imię i nazwisko studenta?

```
std::string makeStudentName(uint32_t id) {
   if (!Student::exists(id)) {
     return "";
   }
   return ...;
}
std::string studentName = makeStudentName(...);
if (studentName.empty()) {
   // …
                                                              } można sprawdzić, czy jest imię 
                                                              i nazwisko
```
# Powrót do fabryki

```
Student makeStudent(uint32_t id) {
   if (!Student::exists(id)) {
     return Student(); // default means invalid
   }
   return Student(...);
}
Student student = makeStudent(...);
if (!student.isValid()) {
  // …
}
```
# Powrót do fabryki

```
std::pair<Student, bool> makeStudent(uint32_t id) {
   if (!Student::exists(id)) {
     return {Student(), false};
   }
  return {Student(...), true};
}
auto [student, valid] = makeStudent(...);if (!valid) {
  // …
}
```
### std::optional

```
std::optional<Student> makeStudent(uint32_t id) {
   if (!Student::exists(id)) {
     return std::nullopt;
   }
   return Student(...);
}
std::optional<Student> student = makeStudent(...);
if (!student) {
   // …
}
```
# std::optional

- podobne do wartości + bool (typ algebraiczny z sumowaniem!)
- jeżeli nie przypiszemy wartości, to nie zostanie ona nigdy stworzona
- nie potrzebujemy żadnej specjalnej wartości w typie do oznaczenia braku
- specjalna stała "nullopt" odpowiada za ustawienie "braku wartości"
- optional
	- jest rzutowalny na bool (sprawdzenie, czy wartość jest ustawiona)
	- ma metodę has\_value()
	- ma metodę value() oraz operator \*
	- próba dostania się do wartości, gdy jej nie ma, kończy się rzuceniem wyjątku

# Wektor studentów i nauczycieli

- pomysł z unią nie był zły
- unii nie da się w ten sposób zastosować sensownie w C++
	- nie wiemy, która składowa unii jest prawidłowa
	- unia nie zawoła konstruktora ani destruktora
- pierwszy problem dałoby się rozwiązać, dodając informację, która składowa jest obecnie wykorzystywana

### std::variant

- bezpieczna unia różnych typów
- w każdym momencie przechowuje wartość jednego ze zdefiniowanych typów
	- może się zdarzyć na skutek błędu, że nie przechowuje żadnej
- wartość przechowywana jest w ramach pamięci zaalokowanej na wariant (nie ma żadnego zewnętrznego odwołania do sterty)

```
using StudentOrTeacher = std::variant<Student, Teacher>;
std::vector<StudentOrTeacher> studentsAndTeachers;
for (const auto id: …) {
```

```
if (auto student = makeStudent(id)) {
   studentsAndTeachers.push_back(*student);
```

```
 } else if (auto teacher = makeTeacher(id)) {
 studentsAndTeachers.push back(*teacher);
```
}

}

using StudentOrTeacher = std::variant<Student, Teacher>; using Staff  $= std::variant *Teacher*, Technical Staff$ ; using Person = std::variant<Student, Teacher, TechnicalStaff>;

#### std::monostate

- typ, który można dodać jako pierwszy element variant, żeby oznaczyć "brak wartości"
- domyślnie skonstruowany wariant posiada domyślnie skonstruowaną wartość pierwszego ze swoich podtypów

# std::holds\_alternative

• pozwala na sprawdzenie, czy w wariancie przechowywana jest wartość spodziewanego typu

```
if (std::holds_alternative<Student>(element)) {
  // …
}
```
● Pozwala pobrać wartość określonego typu

```
Teacher person = std::get<Teacher>(element);
```

```
Teacher person = std::get<0>(element);
```
- std::variant pozwala, żeby ten sam typ znajdował się więcej niż raz, get<int> pozwala określić, do którego chcemy się odwołać
- std::get działa też na std::pair czy std::tuple, a nawet na naszych własnych typach
- rzuca wyjątek, jeśli w wariancie nie znajduje się oczekiwana wartość

# std::get\_if

```
if (Student* student = std::get_if<Student>(&element)) {
  // …
}
```
● pozwala na warunkowy dostęp do danych

### std::visit

- pozwala na zaimplementowanie wzorca projektowego Visitor na wariancie
- podajemy funkcję i wariant (lub kilka z nich)
- sprawdzi, jakiego typu wartość jest w wariancie i wywoła funkcję dla tego typu

#### std::visit

```
auto printName = [] (const auto &person) {
   std::cout << person.name << std::endl;
}
```
using TeacherOrStudent = std::variant<Teacher, Student>;

```
std::vector<TeacherOrStudent> people;
for (const auto &person: people) {
   std::visit(printName, person);
}
```